## SAP ABAP table TWPOB {Portfolio position}

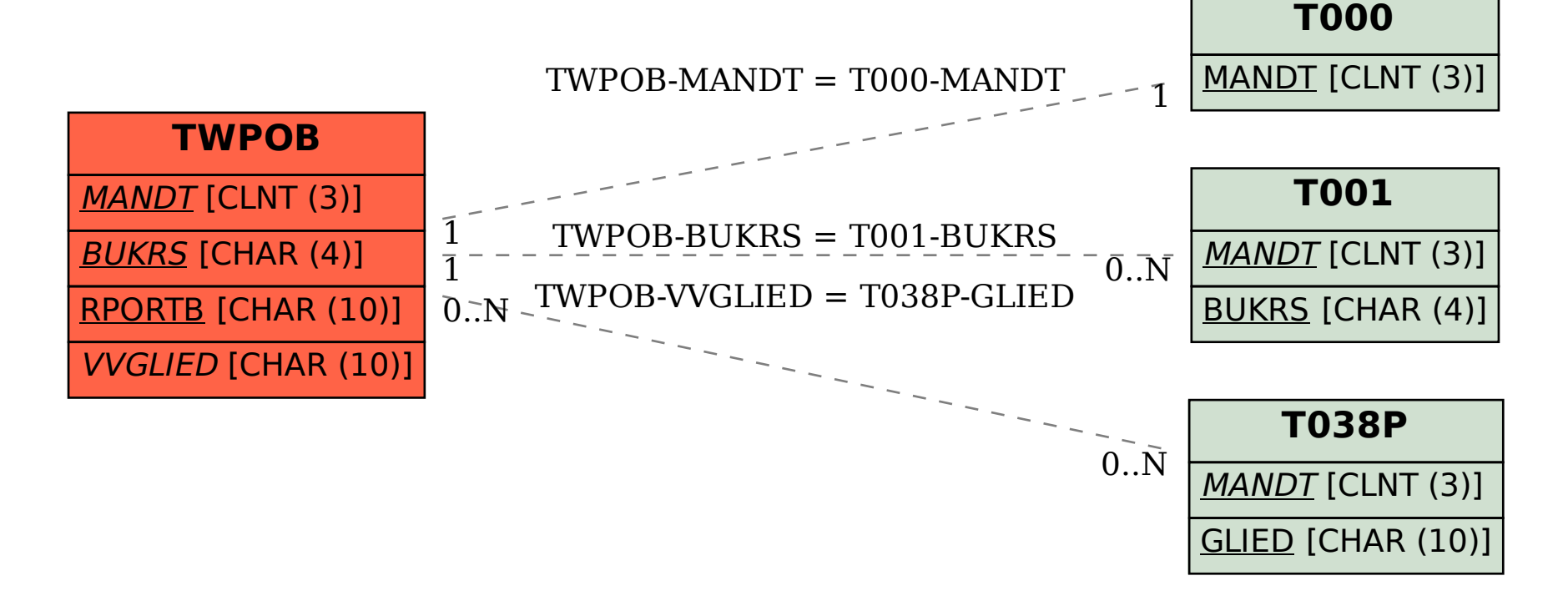